令和 5 年 4月 吉日

## 保護者の皆様

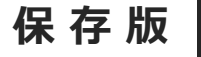

**保 存 版** 伊万里市立立花小学校 髙木 淑文 育友会会長 尾形 崇

## **『立花小安心メール』登録のお願い 一斉メール配信システム**

陽春の候、皆様におかれましてはますますご健勝のこととお喜び申し上げます。 皆様に本校の「一斉メール配信システム」への登録のご案内を致します。外出先でもスピーディー かつ、確実に学校や育友会からの情報を受け取ることができます。子どもたちの安全を守り、学校や 育友会活動を円滑に行うため、保護者全員のご登録をお願いいたします。

下記<ご注意>をよくご確認の上、ご登録をお願いいたします。 (登録方法は裏面)

## **登録をお願いします!**

登録されない方には、急を要する情報のお知らせができません。必ず登録をお願いします。

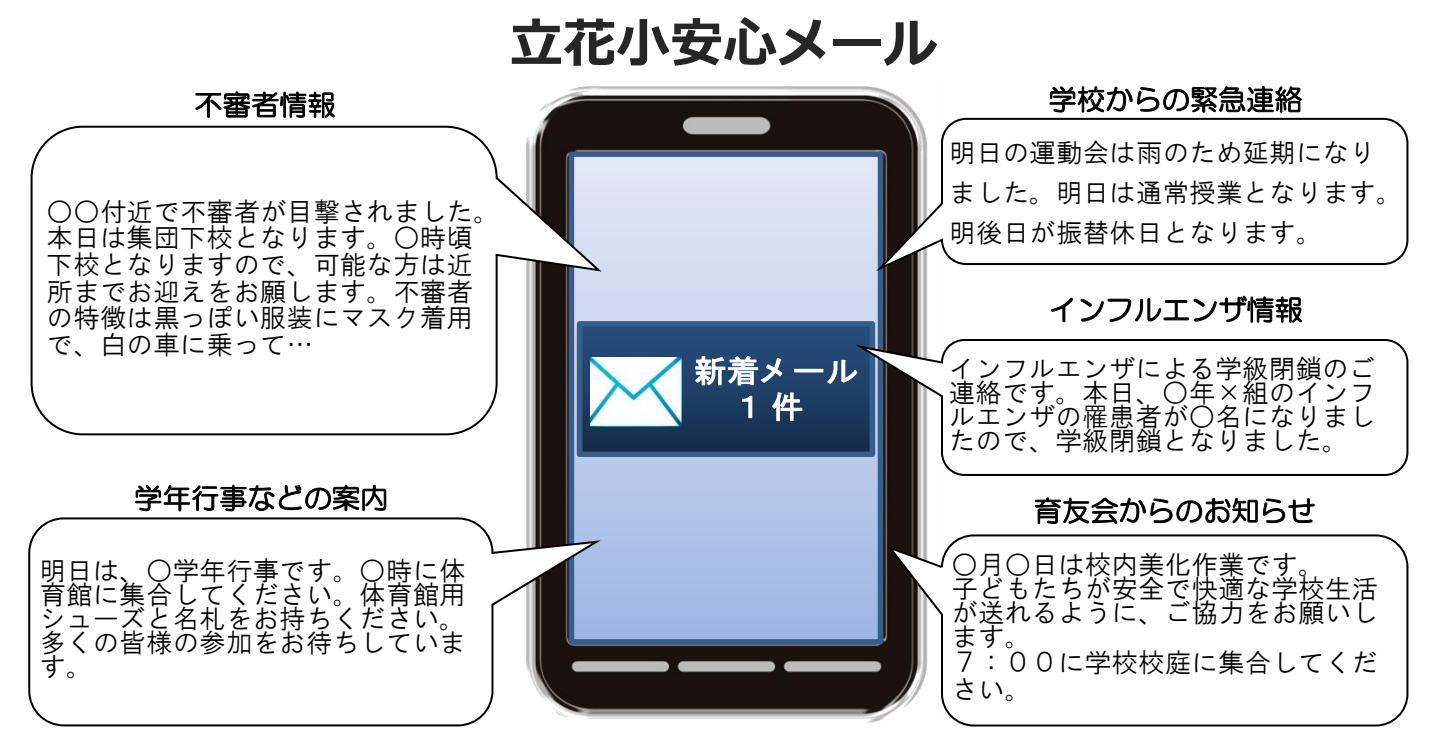

< ご注意 >

- ① メールアドレスを変更された場合は、再度空メールを送信し、再登録をお願いいたします。
- ② 登録された個人情報は、配信以外に使用することはありません。
- ③ メール受信には通常のメール受信料がかかります。
- ④ 協賛事業所に対して、本メールへ登録した情報が開示されることはありません。
- ⑤ ご登録は保護者及び児童のご家族、学校が許可する方々(見守り隊・地域関係者)に限らせていただきます。

## **「立花小安心メール」協賛事業所**

地域に密着して活動を行っている事業所様で、CSR (地域貢献)に、ご賛同· ご協力いただける事業所様を1校につき4社募集(1業種1社限定)しております。

**残り 3 社募集中**

●あなたと私のゆめタウン ゆめタウン武雄

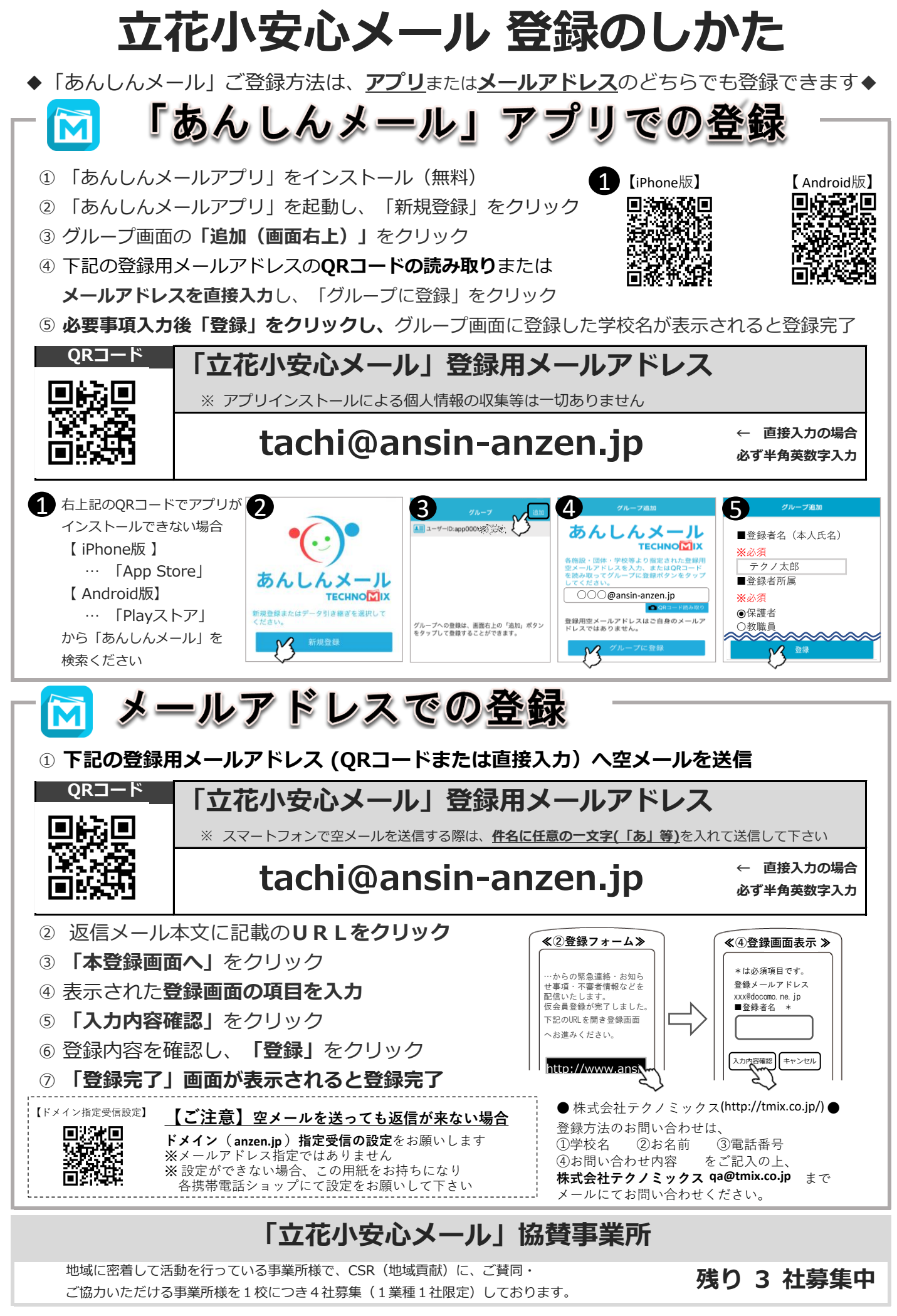

**ゆめタウン武雄 募集中 募集中 募集中**